## SAP ABAP table ICSNOTE {Note}

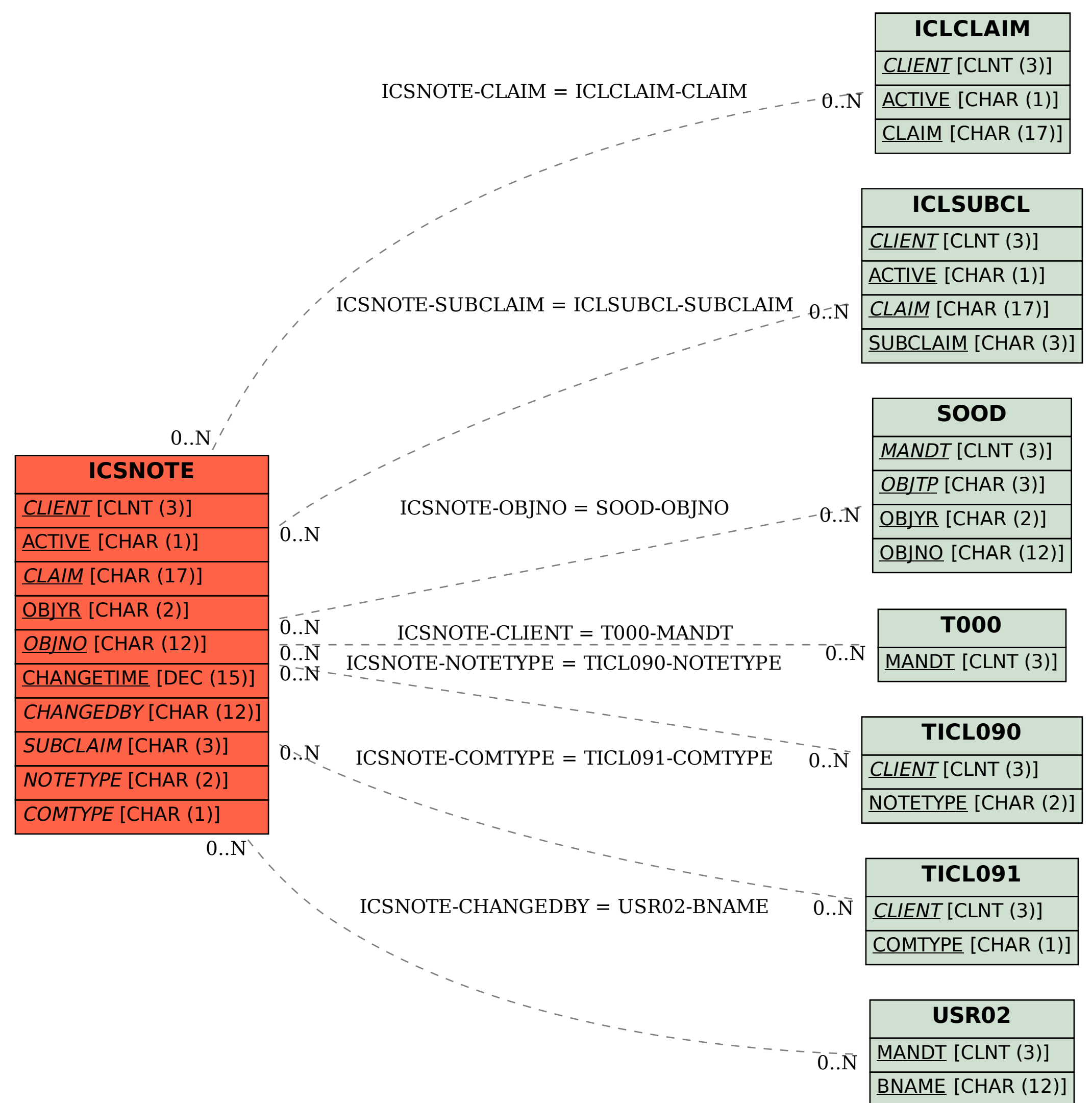